## **DOMINANDO O** ANDROID com Kotlin

**Nelson Glauber de Vasconcelos Leal**

Novatec

Copyright © 2015, 2019 Novatec Editora Ltda.

Todos os direitos reservados e protegidos pela Lei 9.610 de 19/02/1998. É proibida a reprodução desta obra, mesmo parcial, por qualquer processo, sem prévia autorização, por escrito, do autor e da Editora.

Editor: Rubens Prates Revisão gramatical: Smirna Cavalheiro Editoração eletrônica: Carolina Kuwabata Capa: Leo Macedo

ISBN: 978-85-7522-726-8

Histórico de impressões:

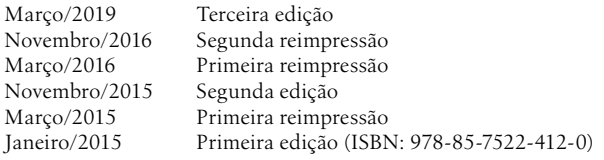

Novatec Editora Ltda. Rua Luís Antônio dos Santos 110 02460-000 – São Paulo, SP – Brasil Tel.: +55 11 2959-6529 Email: novatec@novatec.com.br Site: www.novatec.com.br Twitter: twitter.com/novateceditora Facebook: facebook.com/novatec LinkedIn: linkedin.com/in/novatec MP20190226

## **Sumário**

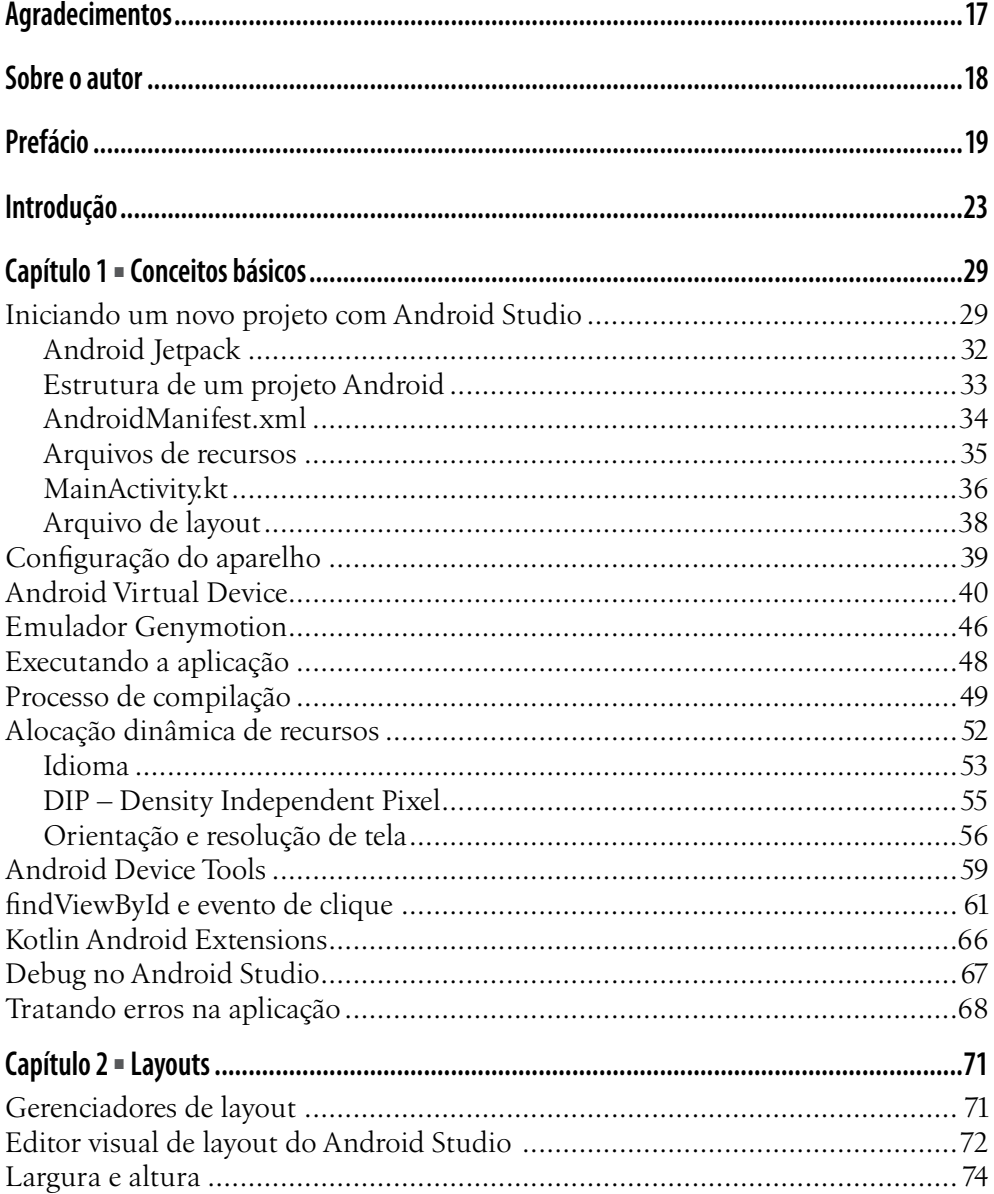

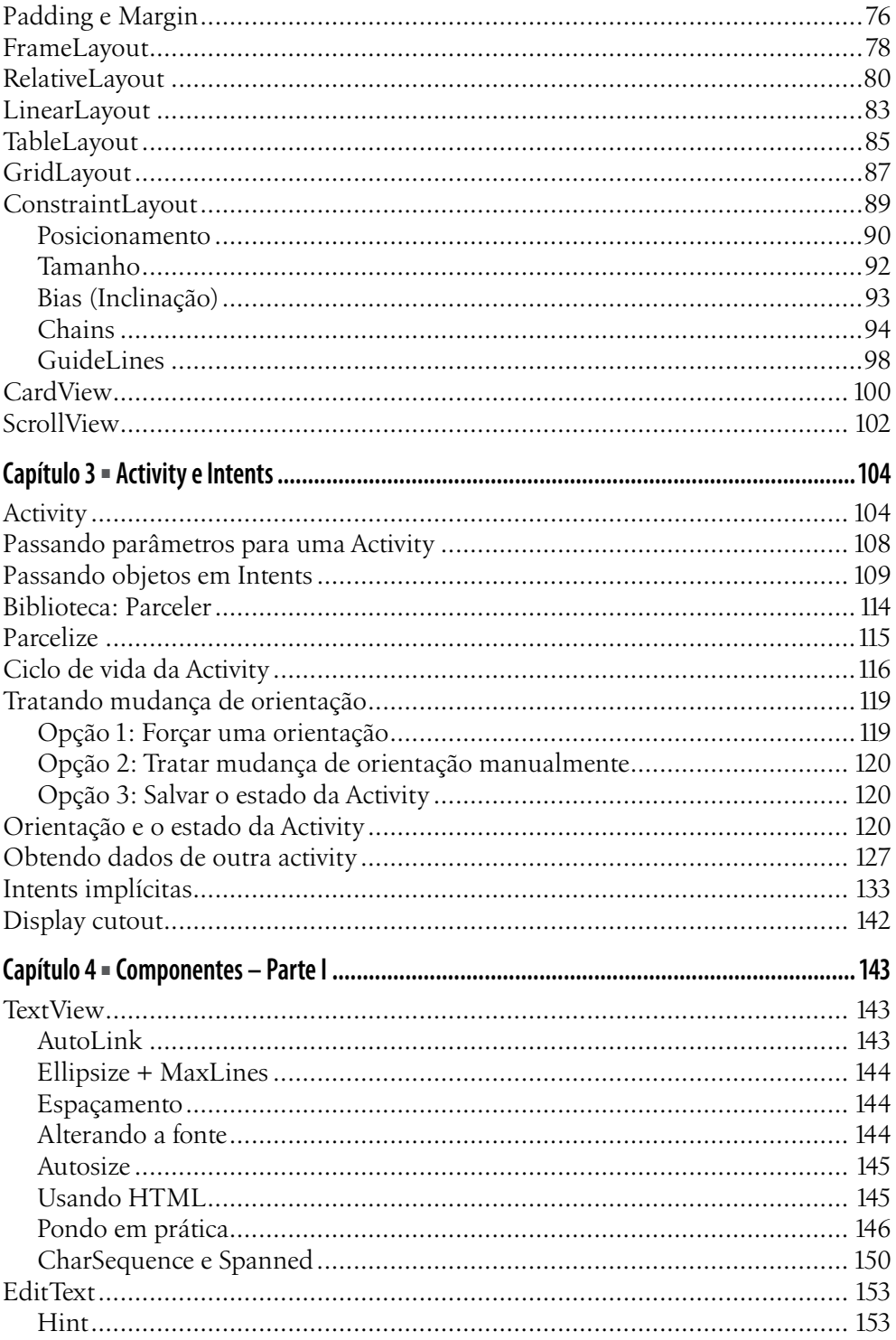

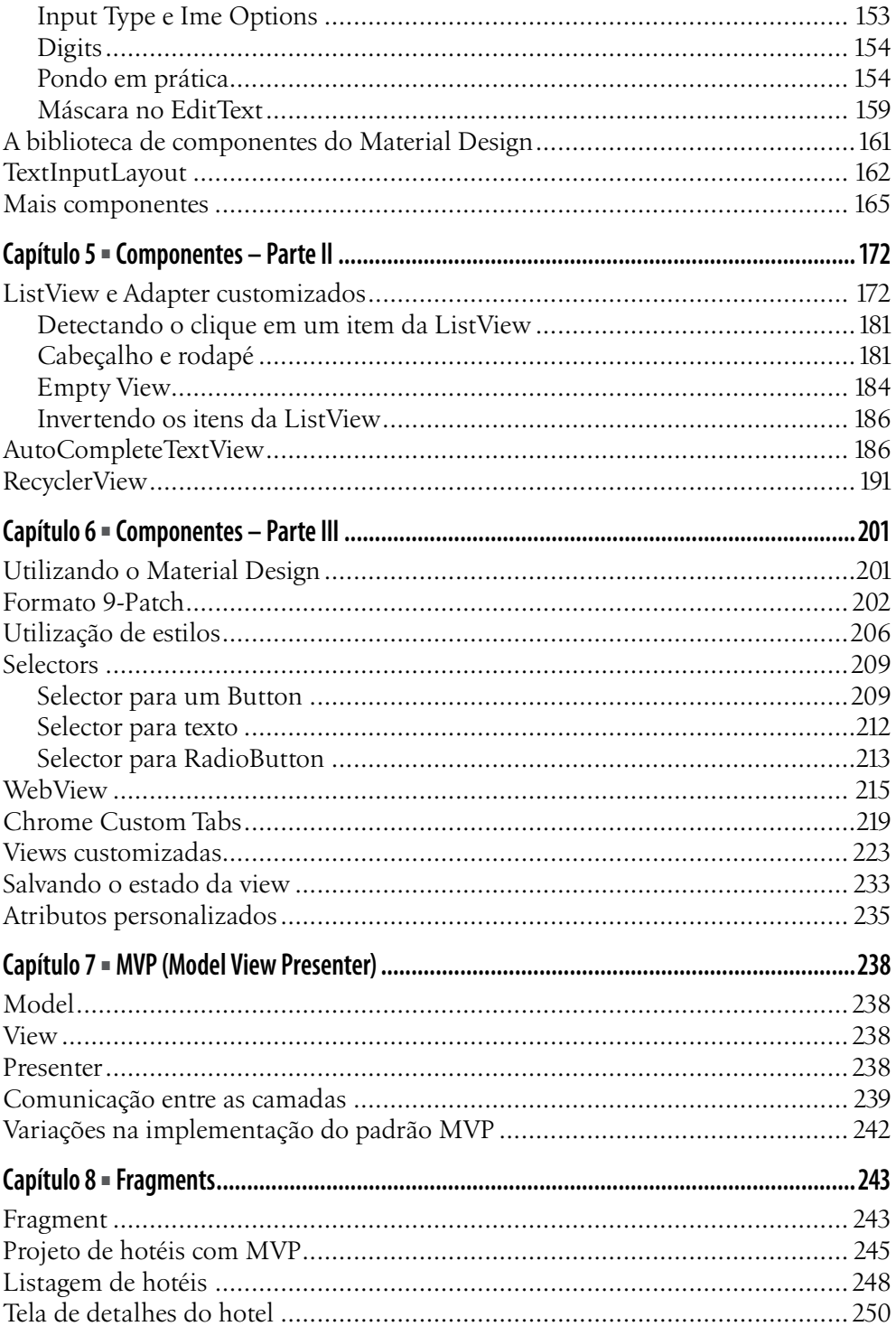

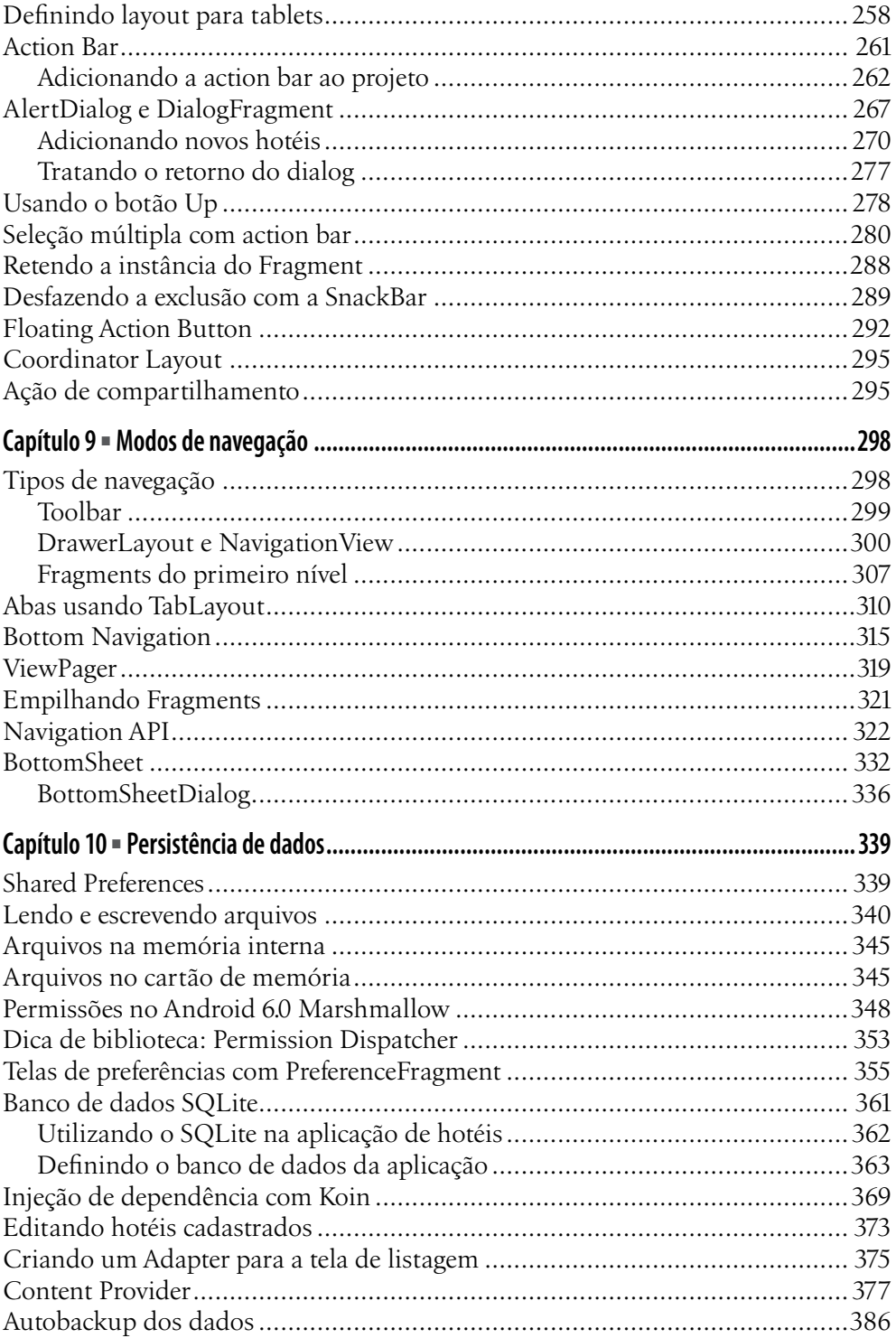

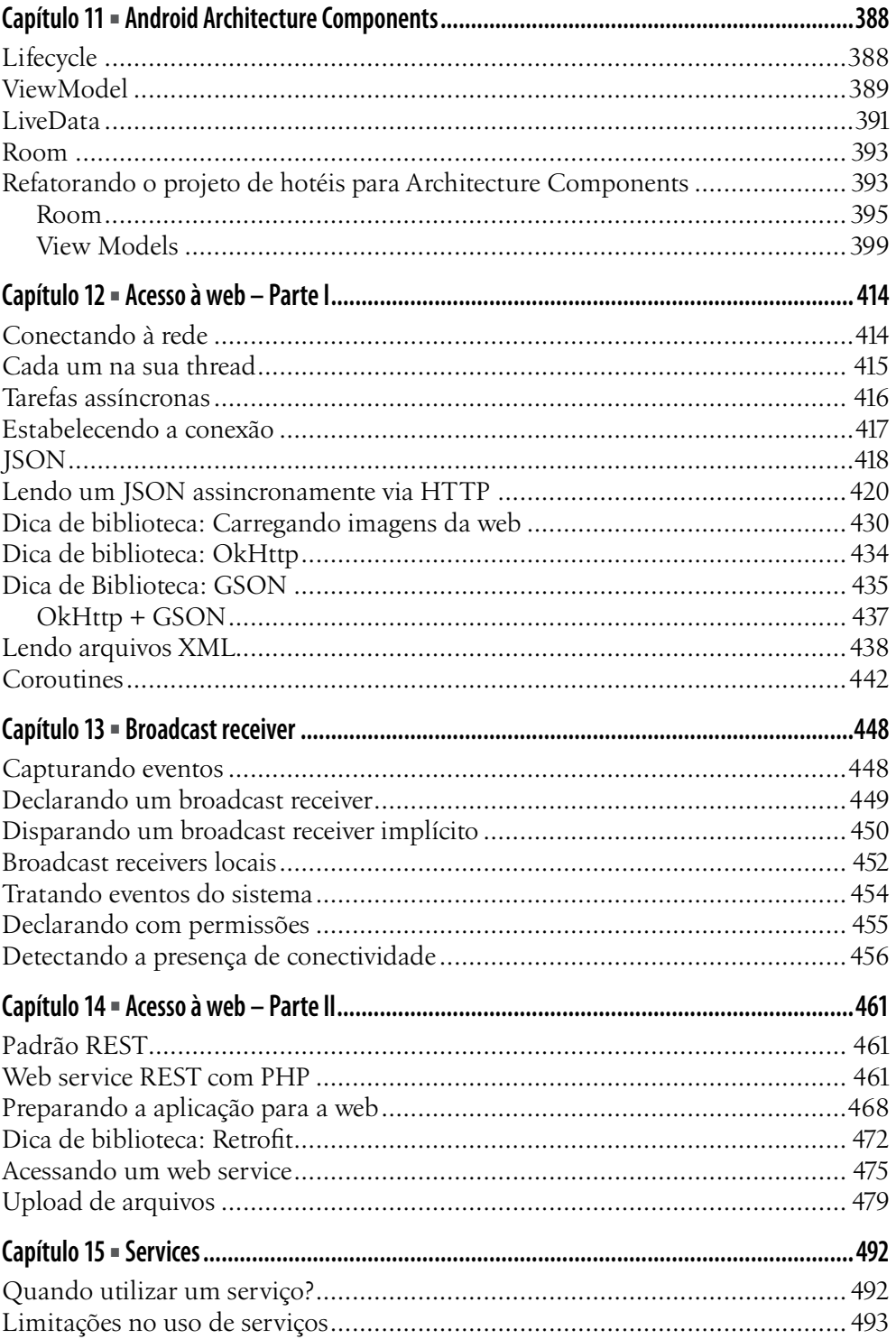

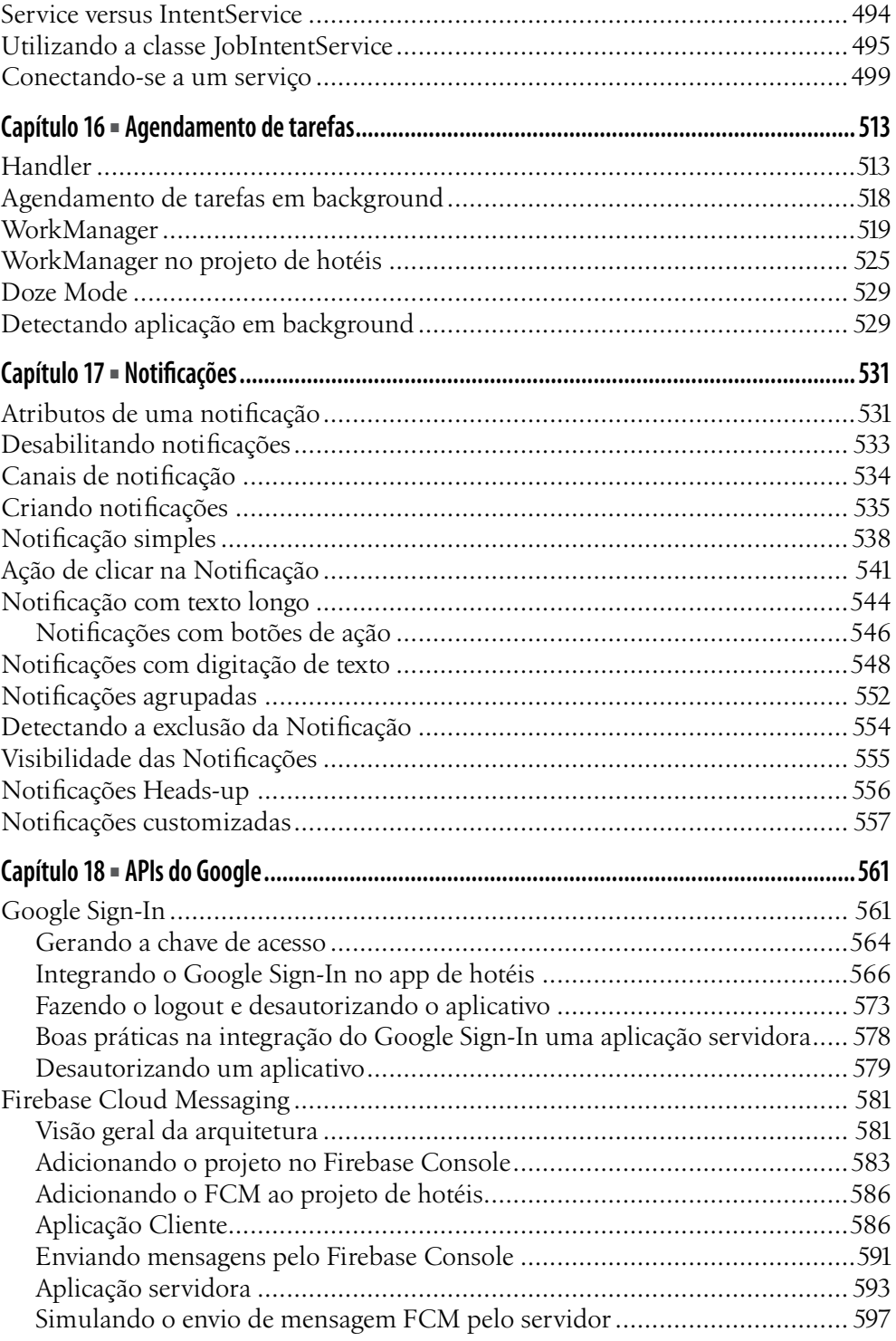

## Sumário

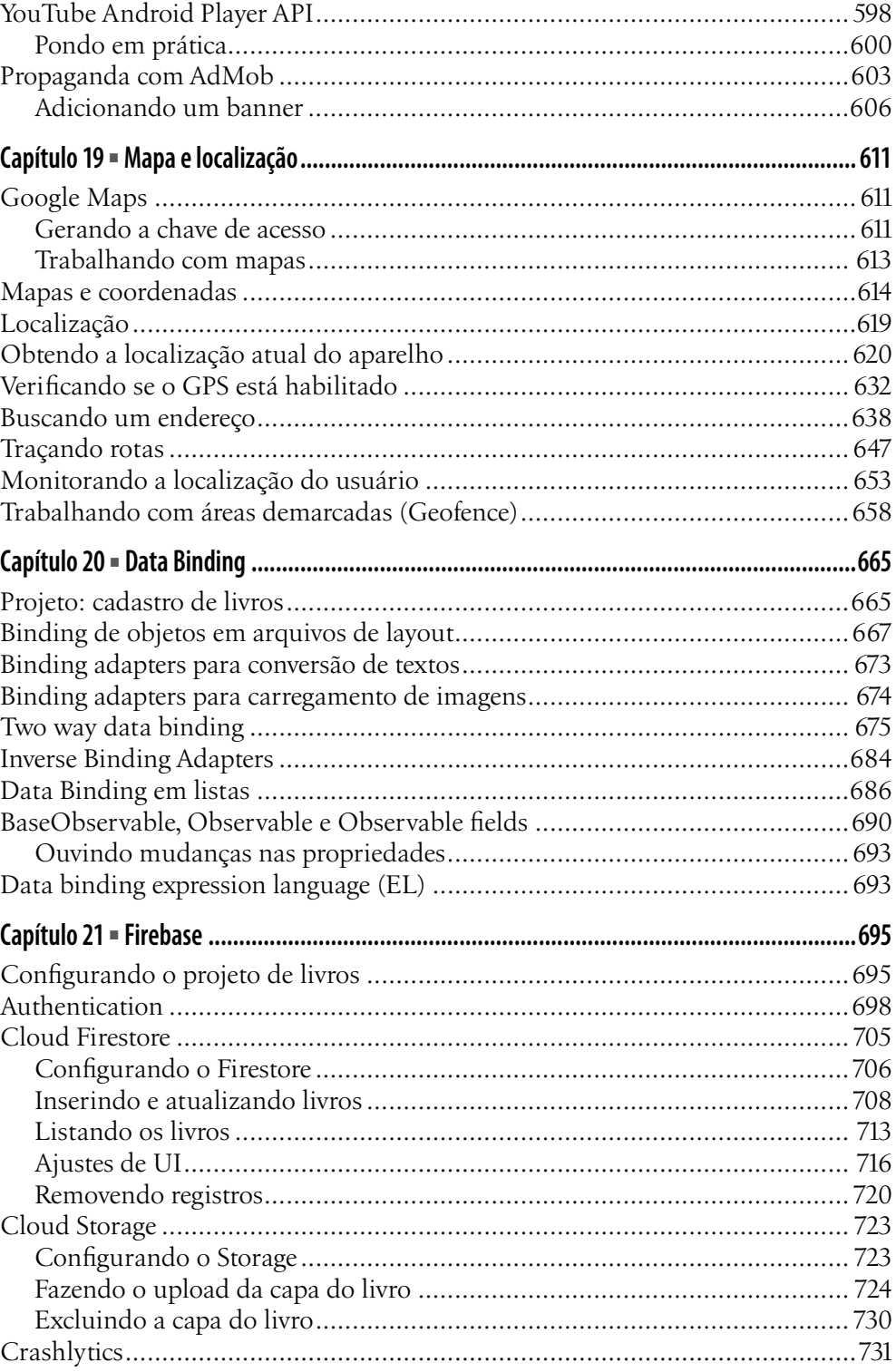

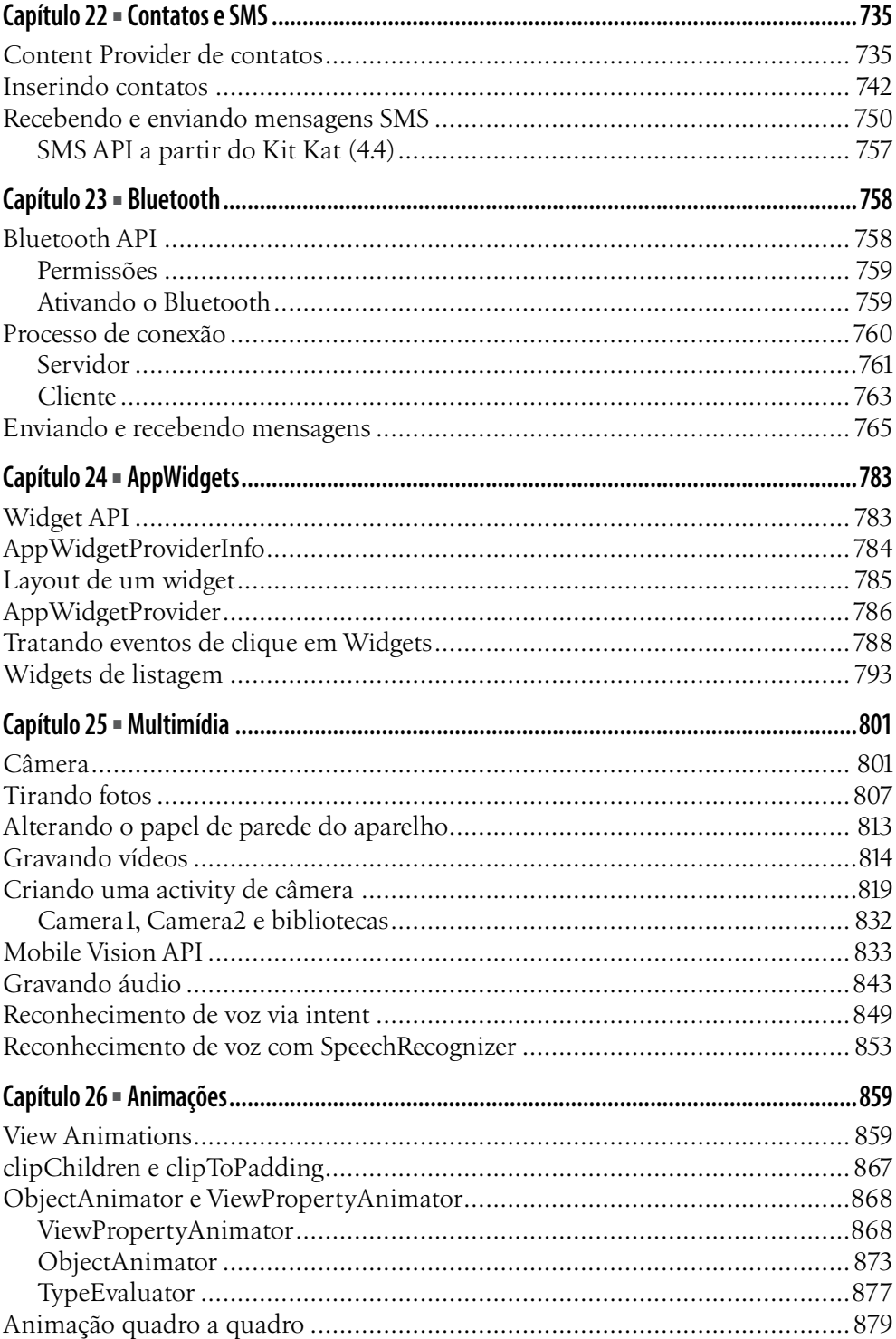

## Sumário

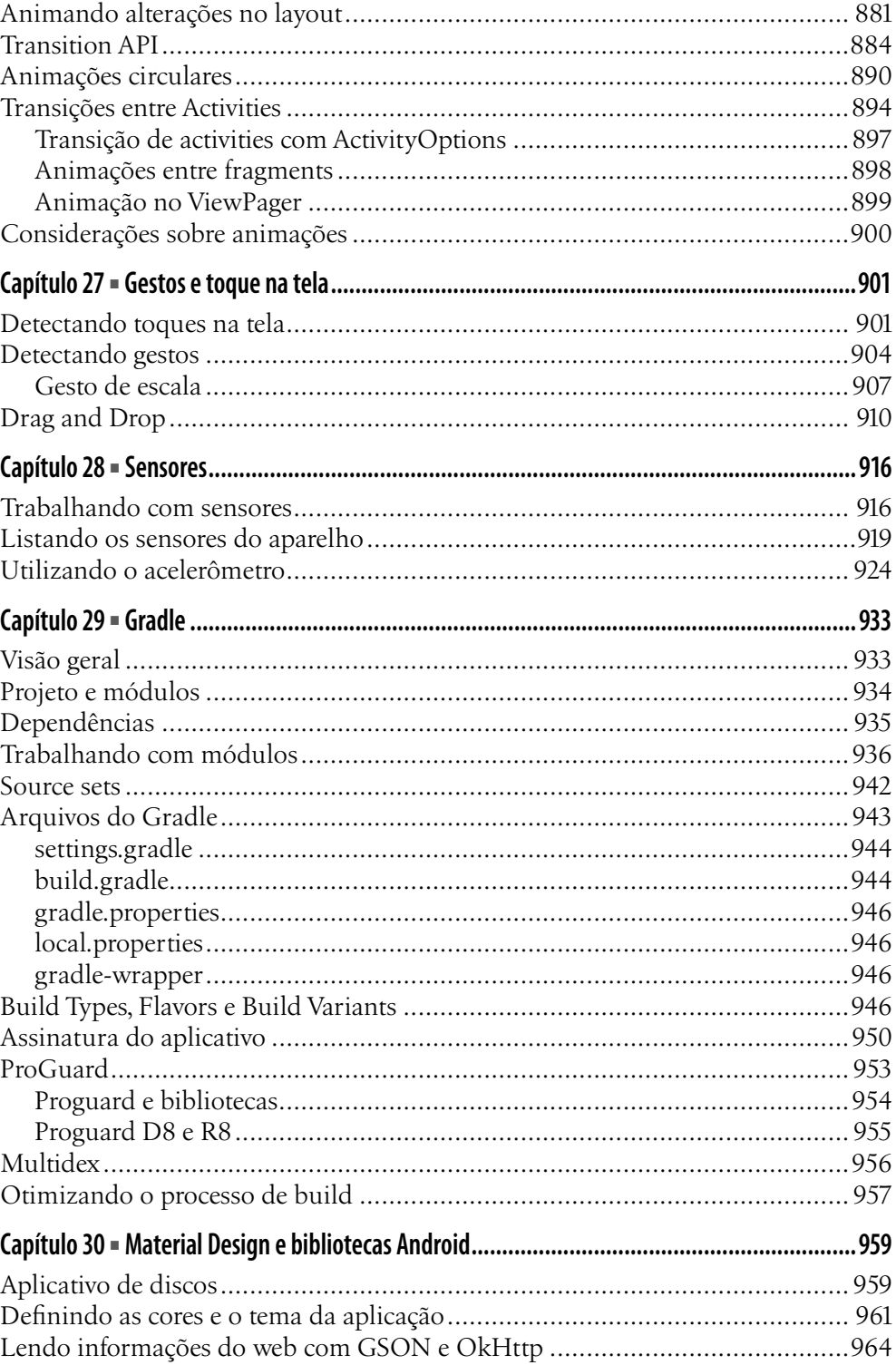

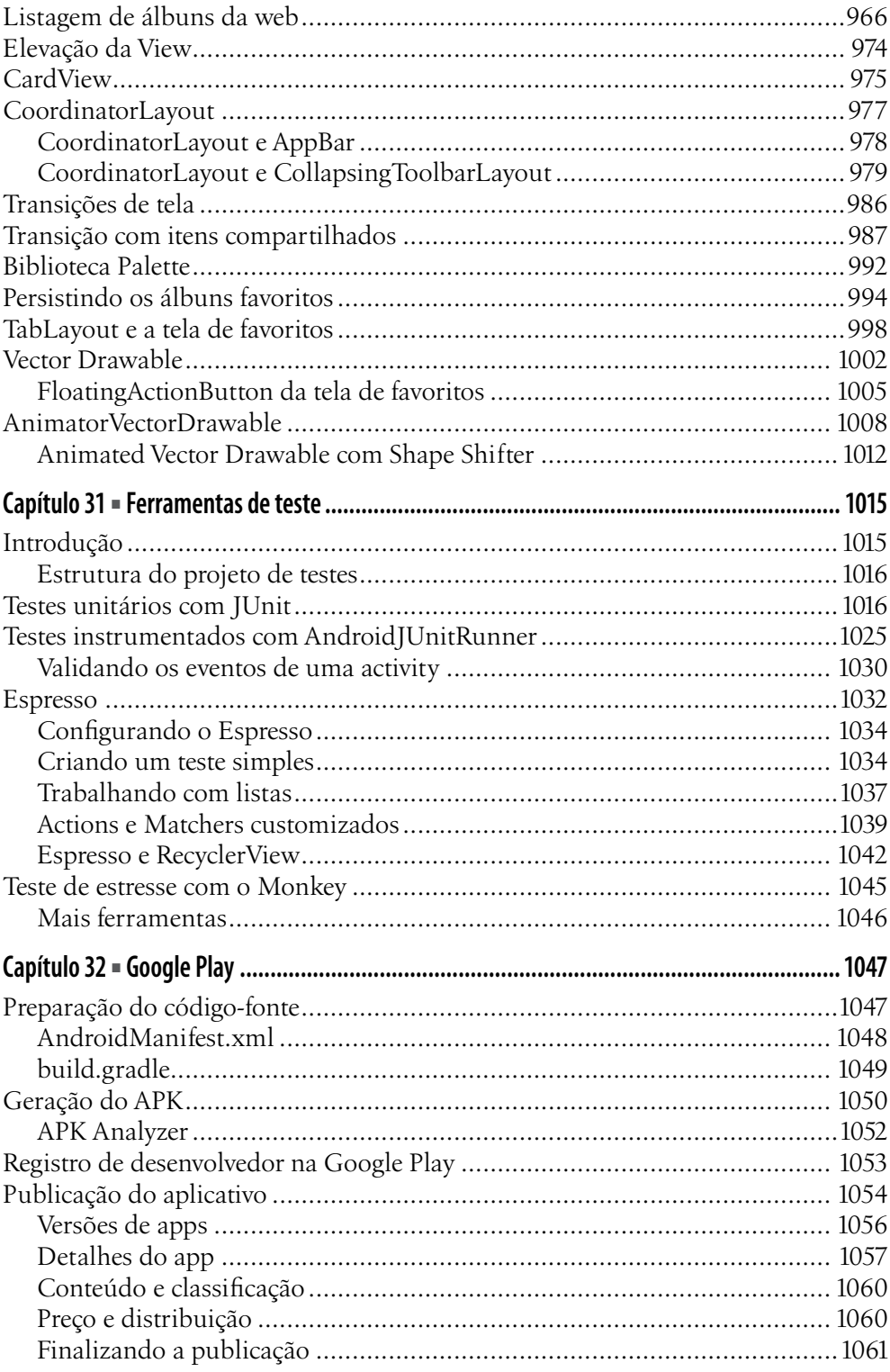